# **The IoC Testing Framework**

The IoC Testing Framework is written using our existing jqUnit wrapper for jQuery's [QUnit](http://qunitjs.com/) as a base - the kind of basic unit testing supported by these base libraries is described on the page [Writing JavaScript Unit Tests.](https://wiki.fluidproject.org/display/Infusion13/Writing+JavaScript+Unit+Tests) The IoC Testing Framework is both written using Fluid's [IoC](https://wiki.fluidproject.org/display/docs/How+to+Use+Infusion+IoC) system, as well as being designed to test components which are themselves written using IoC. This framework aims to extend our power to write tests in various directions at the same time. As well as creating an idiomatic way of writing *integration tests* addressed at realistic-sized chunks of applications, expressed as IoC component trees, the IoC testing framework also considerably eases the task of testing complex event sequences - that is, sequences of application state that are derived from an alternating conversation between user interaction and application response.

**NOTE:** The IoC Testing framework is only for integration testing requiring asynchrony, i.e. testing that involves either

- 1. user interaction via the DOM, or
- 2. AJAX requests.

If it does not, it is much better to use more simple techniques.

### **Integration testing with component trees**

The concept of *context* in Infusion IoC is derived from the entire collection of components held in an IoC component tree. The behaviour of each component is potentially altered by all of the other components which are in scope from the site of the component under consideration - for a detailed guide to the operation of scope within Infusion IoC, please consult the page on [Contexts.](https://wiki.fluidproject.org/display/docs/Contexts) Therefore in order to test component behaviour in context, we need a testing system whose lifecycle (in particular, the lifecycle of setup and teardown common to all testing systems) is aligned with the lifecycle of component trees - as well as a testing system which enables testing directives to be referred to any components within the tree in an IoC-natural way.

#### **Event sequence testing**

The idiom to be used when binding event listeners which are responsible for *implementing* application behaviour is very different from that to be used when testing the application behaviour. Implementation listeners are typically bound permanently - that is, for the entire lifecycle of the component holding the listener. This is in order to make application behaviour as regular as possible, and in order to make it as easy as possible to reason about application behaviour in the absence of race conditions. However, when writing tests directed at an event stream, typically the behaviour required for the listener to each individual event in the sequence is different - since the testing assertion(s) held in the listener will be verifying a component state against required conditions which change with each successive event. Carried to the fullest extent, this typically results in convoluted, brittle code, holding deeply nested sequences of event binding and unbinding operations held within listeners to other events. We need a system which allows such assertions to be expressed declaratively, with this sequence flattened out into a linear list of JSON elements corresponding to each successive state in the event chain.

#### **Discussion about the Testing Framework**

The framework was designed over October-December 2012, with initial call for implementation on the fluid-work mailing list at [October 31st,](http://lists.idrc.ocad.ca/pipermail/fluid-work/2012-October/008615.html) continuing over a sequence of community meetings, and including a summary of work in progress on [December 5th](http://lists.idrc.ocad.ca/pipermail/fluid-work/2012-December/008652.html). The overall goals for the testing framework were presented as these:

- 1. To facilitate the testing of demands blocks that may be issued by integrators against components deployed in a particular (complex) context
- 2. To automate and regularise the work of "setup" and "teardown" in complex integration scenarios, by deferring this to our standard IoC infrastructure
- 3. To simplify the often tortuous logic required when using the "nested callback style" to test a particular sequence of asynchronous requests and responses (via events) issued against a component with complex behaviour
- 4. To facilitate the reuse of testing code by allowing test fixtures to be aggregated into what are becoming the 2 standard forms for our delivery of implementation - a) pure JSON structures which can be freely interchanged and transformed, b) free functions with minimum dependence on context and lifecycle

# **How to Use the IoC Testing Framework**

The IoC Testing framework requires the use of two new kinds of Fluid component, which are packaged as "grades" within the implementation in the file IoCTestUtils.js. In order to make use of the framework, the tester must derive their own component types from these grades, and assemble them into various component trees corresponding to the desired integration scenarios.

The first type of component corresponds to the overall root of the component tree under test - the test environment, defined in the grade fluid.test. testEnvironment. The children of this component correspond to the entire "application segment" (the context) under test - this may be as large (as an entire application) or as small (as a single component) as required in order to comprise the desired fixture. These children are intermixed with components of the second type, the test fixtures, derived from the grade fluid.test.testCaseHolder. These fixture components typically contain no implementation code, but are simply holders for declarative JSON configuration defining the sequence and structure of a group of test cases which are to be run.

# **Simple Example**

This simple example shows the testing of a simple component, fluid.tests.cat which defines one method. Firstly we define the component under test:

```
/** Component under test **/
fluid.defaults("fluid.tests.cat", {
     gradeNames: ["fluid.littleComponent", "autoInit"],
});
fluid.tests.cat.preInit = function (that) {
    that.makeSound = function () {
         return "meow";
     };
};
```
In order to test this single component, we embed it appropriately within a testing environment, derived from the grade fluid.test.testEnvironment, together with a component to hold the test fixtures named fluid.tests.catTester:

```
fluid.defaults("fluid.tests.myTestTree", {
    gradeNames: ["fluid.test.testEnvironment", "autoInit"],
    components: {
       cat: { // instance of component under test
            type: "fluid.tests.cat"
        },
        catTester: { // instance of test fixtures
            type: "fluid.tests.catTester"
 }
 }
});
```
Finally we need to define the test fixture holder itself, fluid.tests.catTester, derived from fluid.test.testCaseHolder, as well as the test fixture code itself:

```
fluid.defaults("fluid.tests.catTester", {
    gradeNames: ["fluid.test.testCaseHolder", "autoInit"],
    modules: [ /* declarative specification of tests */ {
        name: "Cat test case",
        tests: [{
             expect: 1,
             name: "Test Global Meow",
             type: "test",
             func: "fluid.tests.globalCatTest",
             args: "{cat}"
 }
[1] [1] [1]
    }]
});
fluid.tests.globalCatTest = function (catt) {
    jqUnit.assertEquals("Sound", "meow", catt.makeSound());
};
```
The standard structure inside a fluid.test.testCaseHolder shows an outer layer of containment, modules, corresponding to a QUnit module, and then a entry named tests, holding an array of structures corresponding to a QUnit testCase. Here we define a single test case which holds a single fixtu re record which executes a global function, fluid.tests.globalCatTest which makes one jqUnit assertion. In cases where we apply sequence testing , the fixture record may instead hold an entry named sequence which holds an array of fixture records representing sequence points to be attained by the test case.

In order to run this test case, we can either simply construct an instance of the environment tree by calling fluid.tests.myTestTree(), or submit its name to the global driver function fluid.test.runTests as fluid.test.runTests("fluid.tests.myTestTree"). The latter method should be used when running multiple environments within the same file to ensure that their execution is properly serialised.

## **Supported fixture records**

The IoC testing system currently supports the following 5 types of fixture record, which can be assigned to two categories - "executors", which actively trigger an action, and "binders" which register some form of listener in order to receive an event from the tree under test. These are recognised using a "duck typing system" similar to that used in the Fluid Renderer. These records may either form the complete payload for a test held in the tests section of a TestCaseHolder, or may appear as elements of an array held in its sequence member, representing a sequence of actions (either executors or binders) to be performed by the test case.

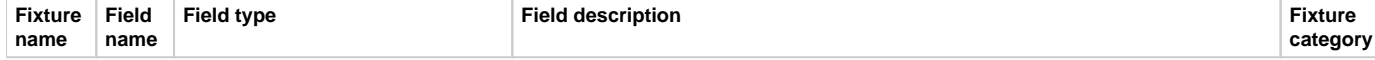

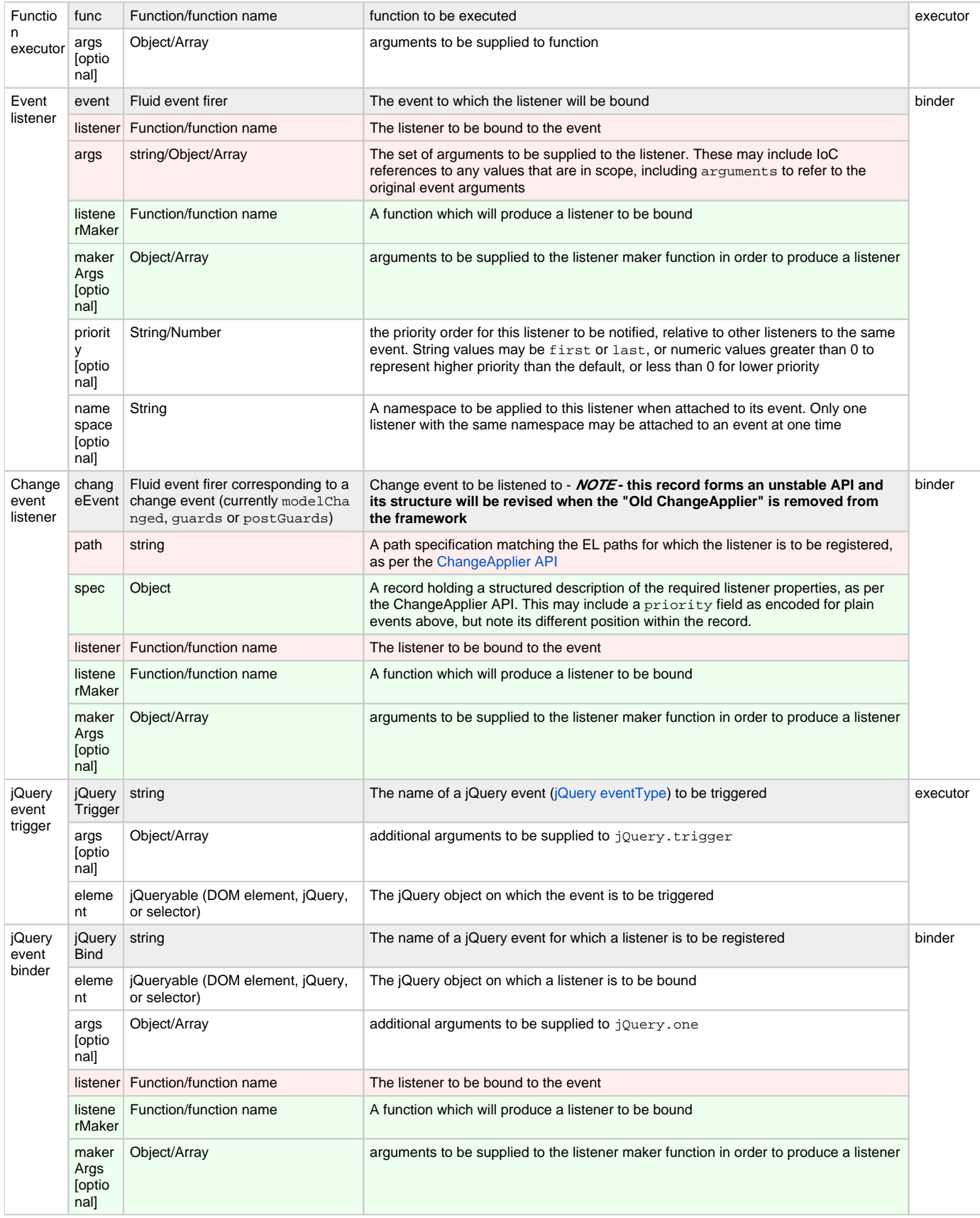

In each case in this table, the "type" field may be taken as comprising a string holding an IoC specification (context-qualified EL path) for the type in question. Fields highlighted in red and green rows are alternatives to each other - they may not be used simultaneously within the same fixture. The fields in light grey rows are the essential "duck typing fields" which define the type of the fixture records and are mandatory.

## **A More Complex Example**

This example shows sequence testing of a component fluid.tests.asyncTest with genuine asynchronous behaviour (as well as synchronous eventdriven behaviour). The component under the test is a Fluid [Renderer component](https://wiki.fluidproject.org/display/docs/Tutorial+-+Renderer+Components) which renders a button, and a model-bound text entry field. The component defines a listener to clicks to the button which asynchronously (via window.setTimeout) fires to a [Fluid event](https://wiki.fluidproject.org/display/Infusion13/Infusion+Event+System) named buttonClicked. Separately, the component binds listeners to change events from the text field, which are corresponded with the standard ChangeApplier events resulting from corresponding changes to the component's model.

```
/** Component under test **/
fluid.defaults("fluid.tests.asyncTest", {
     gradeNames: ["fluid.rendererComponent", "autoInit"],
     model: {
        textValue: "initialValue"
     },
     selectors: {
        button: ".flc-async-button",
         textField: ".flc-async-text"
     },
     events: {
        buttonClicked: null
     },
     protoTree: {
        textField: "${textValue}",
         button: {
             decorators: {
                type: "fluid",
                 func: "fluid.tests.buttonChild"
 }
         }
     }
});
fluid.defaults("fluid.tests.buttonChild", {
     gradeNames: ["fluid.viewComponent", "autoInit"],
     events: {
         buttonClicked: "{asyncTest}.events.buttonClicked"
 }
});
fluid.tests.buttonChild.postInit = function (that) {
     that.container.click(function() {
        setTimeout(that.events.buttonClicked.fire, 1);
     });
}
```
Just as with the simple cat testing example above, we embed this component together with a suitable TestCaseHolder within an overall testEnvironm ent:

```
fluid.defaults("fluid.tests.asyncTestTree", {
     gradeNames: ["fluid.test.testEnvironment", "autoInit"],
     markupFixture: ".flc-async-root",
    components: {
         asyncTest: {
             type: "fluid.tests.asyncTest",
             container: ".flc-async-root"
         },
         asyncTester: {
             type: "fluid.tests.asyncTester"
         }
     }
});
```
This environment shows use of the optional markupFixture property on the testEnvironment. Since the loC testing framework operates setup /teardown on the unit of overall testEnvironment s, we cannot (should not) make use of QUnit's standard markup setup/teardown operated on the hardwired DOM node with id qunit-fixture, which is on the unit of individual test cases. The markupFixture property is to be used where the overall environment makes use DOM material where its markup is rendered, which naturally should be reset to its original value between runs of different testEn vironment s. The markupFixture property holds any jQueryable value, designating the overall root node of this DOM material. After the testEnviron ment has been torn down, the framework will reset the markup within this root to the contents it enjoyed before setup of the environment.

Finally, we show the contents of the associated TestCaseHolder. In this case, the 1 test it defines holds a sequence member prescribing a sequence of 11 states for the component, which run a total of 7 jqUnit assertions. These show records of all of the 5 types defined above - the framework ensure the correct sequence of activities (including binding and unbinding of listeners registered in binder records) is operated, as well as showing feedback in the QUnit UI relating to the sequence point reached by the system. This can be used to diagnose the last successfully reached sequence point in the case of a "hang" caused by an unexpectedly missing event in the sequence.

The sequence first initiates rendering of the overall component with a custom global function fluid.tests.startRendering, which checks that the component has rendered correctly and then initiates a click on the rendered button element. The sequence then checks for the expected asynchronous Fluid event - it then synthesises a further click on the button and checks for the same event again. It then synthesises an update to the rendered text field in the UI, and listens to the expected ChangeEvent generated by this update. It changes the field again to a different value and listens for the further ChangeEvent. Next, the sequence makes a direct call to a jqUnit assertion function to verify that the component's model has been updated properly. Finally, it returns to the button, directly simulating a click event using the jQueryTrigger fixture type, and listening to that event itself using the jQueryBi nd fixture type.

The TestCaseHolder makes reference to a few global utility functions which are reproduced below.

```
fluid.defaults("fluid.tests.asyncTester", {
     gradeNames: ["fluid.test.testCaseHolder", "autoInit"],
    newTextValue: "newTextValue",
     furtherTextValue: "furtherTextValue",
    modules: [ {
        name: "Async test case",
         tests: [{
            name: "Rendering sequence",
             expect: 7,
             sequence: [ {
                 func: "fluid.tests.startRendering",
                 args: ["{asyncTest}", "{instantiator}"]
             }, {
                 listener: "fluid.tests.checkEvent",
                 event: "{asyncTest}.events.buttonClicked"
             }, { // manually click on the button
                 jQueryTrigger: "click",
                 element: "{asyncTest}.dom.button"
             }, {
                 listener: "fluid.tests.checkEvent",
                 event: "{asyncTest}.events.buttonClicked"
             }, { // Issue two requests via UI to change field, and check model update
                 func: "fluid.tests.changeField",
                 args: ["{asyncTest}.dom.textField", "{asyncTester}.options.newTextValue"]
             }, {
                 listenerMaker: "fluid.tests.makeChangeChecker",
                 args: ["{asyncTester}.options.newTextValue", "textValue"],
                 path: "textValue",
                 changeEvent: "{asyncTest}.applier.modelChanged"
             }, {
                 func: "fluid.tests.changeField",
                 args: ["{asyncTest}.dom.textField", "{asyncTester}.options.furtherTextValue"]
             }, {
                 listenerMaker: "fluid.tests.makeChangeChecker",
                 makerArgs: ["{asyncTester}.options.furtherTextValue", "textValue"],
                 // alternate style for registering listener
                 spec: {path: "textValue", priority: "last"},
                 changeEvent: "{asyncTest}.applier.modelChanged"
             }, {
                 func: "jqUnit.assertEquals",
                 args: ["Model updated", "{asyncTester}.options.furtherTextValue",
                     "{asyncTest}.model.textValue"]
             }, { // manually click on the button a final time with direct listener
                 jQueryTrigger: "click",
                 element: "{asyncTest}.dom.button"
             }, {
                 jQueryBind: "click",
                 element: "{asyncTest}.dom.button",
                 listener: "fluid.tests.checkEvent"
 }
 ]
 }
[[]
     }]
});
```

```
fluid.tests.checkEvent = function () {
     jqUnit.assert("Button event relayed");
};
fluid.tests.changeField = function (field, value) {
     field.val(value).change();
};
fluid.tests.makeChangeChecker = function (toCheck, path) {
    return function (newModel) {
        var newval = fluid.get(newModel, path);
         jqUnit.assertEquals("Expected model value " + toCheck + " at path " + path, toCheck , newval);
     };
}
fluid.tests.startRendering = function (asyncTest, instantiator) {
    asyncTest.refreshView();
     var decorators = fluid.renderer.getDecoratorComponents(asyncTest, instantiator);
     var decArray = fluid.values(decorators);
    jqUnit.assertEquals("Constructed one component", 1, decArray.length);
     asyncTest.locate("button").click();
};
```
It's anticipated that such lengthy fixture lists will in practice themselves be generated from other more suitable and concise forms in JSON structures, either by Fluid's [Model Transformation](https://wiki.fluidproject.org/display/docs/Model+Transformation) system, or otherwise - as well as making better use of a growing library of standardised assertion and triggering functions such as fluid.tests.changeField.